## *А. А. СЁМИН,* ассистент, Национальный горный университет, Днепр.

## **ИДЕНТИФИКАЦИЯ ПАРАМЕТРОВ СХЕМЫ ЗАМЕЩЕНИЯ АСИНХРОННОГО ДВИГАТЕЛЯ С КОРОТКОЗАМКНУТЫМ РОТОРОМ С НИЗКОЙ ЧУВСТВИТЕЛЬНОСТЬЮ К НАЛИЧИЮ ОШИБОК В ИСХОДНЫХ ЭКСПЕРИМЕНТАЛЬНЫХ ДАННЫХ**

**Введение.** При реализации современных систем управления и диагностики асинхронных электроприводов необходима информация о значениях параметров схемы замещения асинхронных электродвигателей (АД). Системы управления асинхронных электроприводов используют значения параметров схемы замещения для настройки регуляторов и наблюдающих устройств. Также они находят применение при диагностировании состояния электрических машин электротехнических комплексов, определении параметров машины после ремонта.

Такие параметры как активное сопротивление ротора, индуктивность ротора, индуктивность цепи намагничивания не доступны для непосредственного измерения. При приёмо-сдаточных испытаниях они не определяются, а значения, приводимые в каталогах и справочниках, являются расчетными и могут существенно отличаться от реальных значений конкретной машины.

Идентификации параметров схемы замещения АД посвящено множество научных публикаций. Однако универсального метода для решения этой задачи на сегодняшний день не существует.

**Постановка проблемы.** Анализ показывает, что к слабым сторонам методов идентификации, относится чувствительность к наличию погрешностей в исходных экспериментальных данных. Это является серьезным недостатком и приводит к риску получения недостоверных результатов. Этот вопрос является малоизученным и практически не затрагивается в литературе по данному направлению.

Из сказанного можно сделать вывод, что задача построения малочувствительных к наличию ошибок в исходных экспериментальных данных алгоритмов идентификации параметров схемы замещения является актуальной. Данная работа посвящена определению параметров перед началом эксплуатации машины («off‒line» идентификация).

**Материалы и результаты исследований.** Прямая взаимосвязь между током и напряжением статора в установившемся режиме выражается с помощью активной и реактивной составляющих входного сопротивления. Их величины и соотношение определяют полное входное сопротивление и сдвиг по фазе между напряжением и током статора. Активная и реактивная составляющие входного сопротивления со стороны статора согласно Т-образной схеме замещения [1] равны:

$$
R_{\rm BX} = R_1 + \frac{(\omega \cdot L_m)^2 \cdot R_2}{R_2^2 + (\omega \cdot L_m + \omega \cdot L_{2\sigma})^2} \,,\tag{1}
$$

$$
X_{\text{BX}} = \omega \cdot L_{1\sigma} + \frac{\omega \cdot L_m \cdot \omega \cdot L_{2\sigma} \cdot (\omega \cdot L_m + \omega \cdot L_{2\sigma}) + \omega \cdot L_m \cdot R_2^2}{R_2^2 + (\omega \cdot L_m + \omega \cdot L_{2\sigma})^2},
$$
\n(2)

где: *R*<sup>1</sup> , *R*2 – активные сопротивления обмоток фаз статора и ротора соответственно;

*Lm* – главная индуктивность контура (индуктивность намагничивания контура),

 $(L_m = 1, 5L_{m\phi}, L_{m\phi}$  – главная индуктивность фазы);

*L*1σ , *L*2σ – индуктивности рассеяния фазы статора и фазы ротора соответственно;

ω – круговая частота питающего напряжения.

Все величины, относящиеся к ротору, приведены к обмотке статора (штрих в обозначениях опущен).

В работе [2] для каждого из параметров схемы замещения cформулированы рекомендации касательно их идентификации, выполнение которых обеспечивает стабильность результатов идентификации параметров схемы замещения к наличию ошибок в исходных экспериментальных данных. Так, для случая с неподвижным ротором было установлено, что:

1) при определении *R*<sub>2</sub> целесообразно использовать выражение для *R*<sub>ВХ</sub>. Частоту напряжения питания для идентификации активного сопротивления ротора *R*<sup>2</sup> и усредненного значения индуктивности рассеивания  $L_{\sigma}$  ( $L_{\sigma}$  =  $L_{1\sigma}$ =  $L_{2\sigma}$ ) удобно определять по формуле [2]:

$$
f = 10 - 2{,}5 \cdot \lg P_{\rm H} \,, \tag{3}
$$

где  $P_{\rm H}$  – номинальная мощность двигателя, кВт.

2) при определении L<sub>σ</sub> целесообразно использовать выражение для X<sub>BX</sub>. Рекомендации по частоте такие же, как и в предыдущем пункте;

3) при определении *Lm* целесообразно использовать экспериментальные данные опыта подачи постоянного напряжения на фазы статора (имеется в виду несимметричное питание фаз статора постоянным током).

В случае вращающегося ротора для определения *R*<sup>2</sup> / *s* и *L*σ стоит использовать те же выражения, что и при неподвижном роторе. Рекомендуемые значения частоты питания приведены в [2]. Согласно результатам, получение достоверных результатов для параметра *L*<sup>σ</sup> для двигателей мощностью до 100 кВт при вращающемся ро-

<span id="page-0-0"></span>
$$
^{\circ}
$$
 А.А. Сёмин, 2017

торе затруднительно. Поэтому, значение  $L_{\sigma}$  рекомендуется определять при неподвижном роторе.

Определение  $L_m$  рекомендовано производить с помощью выражения для  $X_{\text{BX}}$  с учетом рекомендуемых значений для частоты питания [2]. Однако, наиболее просто данный параметр находится из общеизвестного метода холостого хода либо с использованием несимметричного питания статора постоянным током [3]

Учитывая вышеприведенные рекомендации, рациональный алгоритм активной предварительной идентификации формулируется следующим образом:

1. Проведение опыта несимметричного питания на постоянном токе или опыта холостого хода. В первом случае необходимо получить данные кривой переходного процесса тока статора.

2. Активное сопротивление обмотки статора определяют на постоянном токе методом вольтметра-амперметра.

3. При s = 1 и частоте напряжения питания статора f в соответствии с формулой (3), получаем экспериментальные значения для X<sub>BX</sub> и R<sub>BX</sub> (рекомендуется использовать несимметричное питание статора переменным то- $KOM$ ).

4. На основании экспериментальных данных, полученных из п.п. 1)÷3) получают нелинейную систему из трех уравнений, которая решается численным методом (например, методом Ньютона или методом последовательных итераций).

Отметим, что при использовании несимметричного питания на постоянном токе вместо опыта холостого хода пункты 1 и 2 выполняются совместно.

К достоинствам предложенного метода активной предварительной идентификации параметров АД можно отнести следующее:

– низкая чувствительность к ошибкам в исходных экспериментальных данных благодаря использованию при идентификации различных значений частоты напряжения питания обмотки статора в зависимости от мощности двигателя;

- использование несимметричного питания статора переменным током при неподвижном роторе вместо проведения опыта короткого замыкания. Соответственно исчезает необходимость в нагрузочных устройствах.

- возможность использования несимметричного питания статора постоянным током вместо проведения опыта холостого хода. Это обстоятельство существенно при наличии механической связи двигателя с механиз-MOM.

- использование для идентификации только данных токов и напряжений статора.

В работе [3] получено выражение, описывающее переходный процесс тока статора при питании от постоянного напряжения U<sub>S</sub>. Значение площади фигуры, заключенной между установившимся значением тока статора и кривой переходного процесса в функции времени, равное

$$
S = \frac{U_S}{2R_1} \left( \frac{2L_m (L_{1\sigma} + L_{2\sigma})}{L_{1\sigma} \cdot R_2 + L_{2\sigma} \cdot R_1} + \frac{L_{1\sigma} + L_{2\sigma}}{R_1 + R_2} \right),
$$
(4)

может быть успешно использовано при идентификации.

При  $L_{1\sigma} = L_{2\sigma} = L_{\sigma}$  и использовании константы  $C_1$  равной  $2 \cdot S \cdot R_1 / U_S$ , выражение (4) примет вид:

$$
C_1 = \frac{4 \cdot L_m}{R_2 + R_1} + \frac{2 \cdot L_{\sigma}}{R_1 + R_2} \,. \tag{5}
$$

Система нелинейных уравнений для нахождения неизвестных параметров схемы замещения с учетом (1), (2), (5) будет выглядеть:

$$
\begin{vmatrix}\nR_{\text{BX}} = R_1 + \frac{(\omega \cdot L_m)^2 \cdot R_2}{R_2^2 + (\omega \cdot L_m + \omega \cdot L_\sigma)^2}, \\
X_B \, X = \omega \cdot L_\sigma + \frac{\omega \cdot L_m \cdot \omega \cdot L_\sigma (\omega \cdot L_m + \omega \cdot L_\sigma) + \omega \cdot L_m \cdot R_2^2}{R_2^2 + (\omega \cdot L_m + \omega \cdot L_\sigma)^2}, \\
C_1 = \frac{4 \, L_m}{R_1 + R_2} + \frac{2 \, L_\sigma}{R_1 + R_2}.\n\end{vmatrix},\n\tag{6}
$$

Величины  $R_{\text{BX}}$ ,  $X_{\text{BX}}$ ,  $C_1$  определяются в результате обработки экспериментальных данных. Обозначим искомые величины:  $x_1 = R_2$ ,  $x_2 = L_{\sigma}$ ,  $x_3 = L_{\sigma}$ .

при начальном приближении  $x^{(0)} = (x_1^{(0)}, x_2^{(0)}, x_3^{(0)})^T$ , итерационный процесс нахождения решения системы методом Ньютона можно представить в векторной форме следующим образом [4]:  $x^{(k+1)} = x^{(k)} - J^{-1}(x^{(k)}) \cdot f(x^{(k)}), k = 0, 1, 2, ...$ 

где  $J^{-1}(x)$  – матрица, обратная матрице Якоби;

 $k$  – номер итерации.

$$
J(x) = \begin{bmatrix} \frac{\partial f_1(x)}{\partial x_1} & \frac{\partial f_1(x)}{\partial x_2} & \frac{\partial f_1(x)}{\partial x_3} \\ \frac{\partial f_2(x)}{\partial x_1} & \frac{\partial f_2(x)}{\partial x_2} & \frac{\partial f_2(x)}{\partial x_3} \\ \frac{\partial f_3(x)}{\partial x_1} & \frac{\partial f_3(x)}{\partial x_2} & \frac{\partial f_3(x)}{\partial x_3} \end{bmatrix} - \text{harpuua } \text{Ko6u} \text{ nepbux производных вектор-функции } f(x).
$$

В практических вычислениях в качестве условия окончания итераций обычно используется критерий:  $||x^{(k+1)} - x^{(k)}|| \leq \varepsilon$ ,

где ε – заданная точность.

Для системы (6) компоненты вектор‒функции *f***(***x***)** имеет вид:

$$
f_1(R_2, L_{\sigma}, L_m) = R_{BX} - R_1 - \frac{(\omega \cdot L_m)^2 \cdot R_2}{R_2^2 + (\omega \cdot L_m + \omega \cdot L_{\sigma})^2},
$$
  

$$
f_2(R_2, L_{\sigma}, L_m) = X_{BX} - \omega \cdot L_{\sigma} - \frac{\omega \cdot L_m \cdot \omega \cdot L_{\sigma} (\omega \cdot L_m + \omega \cdot L_{\sigma}) + \omega \cdot L_m \cdot R_2^2}{R_2^2 + (\omega \cdot L_m + \omega \cdot L_{\sigma})^2},
$$
  

$$
f_3(R_2, L_{\sigma}, L_m) = C_1 - \frac{4 L_m}{R_1 + R_2} - \frac{2 L_{\sigma}}{R_1 + R_2}.
$$

Тогда элементами матрицы Якоби будут:

$$
\frac{\partial f_1}{\partial x_1} = \frac{\partial f_1}{\partial R_2} = \frac{(\omega \cdot L_m)^2 \cdot \left[R_2^2 - (\omega \cdot L_m + \omega \cdot L_\sigma)^2\right]}{\left[R_2^2 + (\omega \cdot L_m + \omega \cdot L_\sigma)^2\right]^2}, \quad \frac{\partial f_1}{\partial x_2} = \frac{\partial f_1}{\partial L_\sigma} = \frac{2 \cdot \omega \cdot R_2 \cdot (\omega \cdot L_m)^2 \cdot (\omega \cdot L_m + \omega \cdot L_\sigma)}{\left[R_2^2 + (\omega \cdot L_m + \omega \cdot L_\sigma)^2\right]^2},
$$
\n
$$
\frac{\partial f_1}{\partial x_3} = \frac{\partial f_1}{\partial L_m} = \frac{2 \cdot L_m \cdot \omega^2 \cdot R_2 \left[R_2^2 + (\omega \cdot L_m + \omega \cdot L_\sigma)^2\right]}{\left[R_2^2 + (\omega \cdot L_m + \omega \cdot L_\sigma)^2\right]^2} = \frac{2 \cdot \omega \cdot (\omega \cdot L_m)^2 \cdot R_2 \cdot (\omega \cdot L_m + \omega \cdot L_\sigma)}{\left[R_2^2 + (\omega \cdot L_m + \omega \cdot L_\sigma)^2\right]^2},
$$
\n
$$
\frac{\partial f_2}{\partial x_1} = \frac{\partial f_2}{\partial R_2} = \frac{-2 \cdot R_2 \cdot \omega \cdot L_m}{\left[R_2^2 + (\omega \cdot L_m + \omega \cdot L_\sigma)^2\right]^2} + \frac{2 \cdot R_2 \left[\omega^2 \cdot L_m \cdot L_\sigma \cdot (\omega \cdot L_m + \omega \cdot L_\sigma) + \omega \cdot L_m \cdot R_2^2\right]}{\left[R_2^2 + (\omega \cdot L_m + \omega \cdot L_\sigma)^2\right]^2},
$$
\n
$$
\frac{\partial f_2}{\partial x_2} = \frac{\partial f_2}{\partial L_\sigma} = -\omega - \frac{(\omega^3 \cdot L_{m} + 2 \cdot \omega^3 \cdot L_m \cdot L_\sigma)}{R_2^2 + (\omega \cdot L_m + \omega \cdot L_\sigma)^2} + \frac{2 \cdot \omega \cdot [\omega^2 \cdot L_m \cdot L_\sigma \cdot (\omega \cdot L_m + \omega \cdot L_\sigma)^2 + \omega \cdot L_m \cdot R_2^2 \cdot (\omega \cdot L_m + \omega \cdot L_\sigma)]}{\left[R_2^2 + (\omega \cdot L_m + \omega \cdot L_\sigma)^2\right]^2},
$$

Число итераций при нахождении параметров данным способом обычно не превышает 5÷6.

Важно отметить, что одним из достоинств системы нелинейных уравнений (5) является удобство задания начальных приближений искомых параметров. Это способствует работоспособности предлагаемого метода. Исходя из анализа уравнений, входящих в систему (6) можно сказать, что  $\;x_1^{(0)}(R_2^{(0)}),\,x_2^{(0)}(L_{\sigma}^{(0)})\;$  следует выбирать как:

$$
R_2^{(0)} = R_{BX} - R_1 \ , \quad L_{\sigma}^{(0)} = X_{BX} / 2 \ .
$$

Величину  $x_3^{(0)}(L_m^{(0)})$  следует находить как

$$
L_m^{(0)} = U_{\text{HOM}} / (\omega \cdot I_{\text{HOM}}) ,
$$
  
K CTATOPA A  $\Pi$ 

где *U*ном *, I*ном – номинальные напряжение и ток статора АД.

Экспериментальная установка для проверки метода определения параметров включала в себя испытуемый двигатель, преобразователь частоты, датчики тока LA–100 и напряжения LV–25, модуль Е14–440, персональный компьютер. В состав модуля Е14–440 входят цифровой сигнальный процессор ASDP–2185M, 14–битный АЦП с максимальной частотой преобразования 400кГц, 12–битный ЦАП с максимальной частотой преобразования 125кГц. Для сбора данных был использован промышленный комплекс CED Expert, разработанный на кафедре электропривода ГВУЗ «Национальный горный университет».

При экспериментальной проверке метода оценивания были проведены опыты для двигателя мощностью 0,37 кВт. Результаты оценивания параметров двигателя 4АА71А6У3 приведены в табл. 1. Там же для сравнения даны справочные и измеренные значения.

Таблина 1 – Параметры двигателя 4AA71A6У3

Из таблицы 1 видно, что результаты определения параметров по предложенному методу практически совпали с результатами, полученными на основании стандартных методов х.х. и к.з. Отклонения справочных данных, объясняется различием между параметрами конкретной машины и его проектным аналогом, пара-

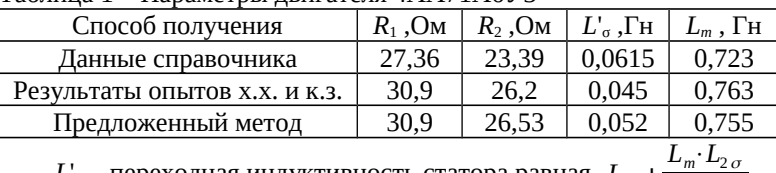

 $L_{\sigma}$ – переходная индуктивность статора равная  $L_{1\sigma}$ + $\frac{m}{L_m + L_{2\sigma}}$ 

метры которого получены расчетных путем.

На рисунке 1 представлены кривые переходных процессов при подаче на две фазы статора постоянного напряжения.

Кривая 1 получена экспериментально для двигателя 4АА71А6У3, кривые 2, 3 и 4 получены путем математического моделирования. Кривая 2 получена с использованием набора параметров, определенных по рассматриваемой методике; кривая 3 - с использованием набора параметров, полученных методами холостого хода и короткого замыкания; кривая 4 – с использованием набора параметров, взятых из справочной литературы. Результаты демонстрируют достаточную близость экспериментальной кривой и кривой, полученной с использованием набора параметров, определенных по рассматриваемой методике.

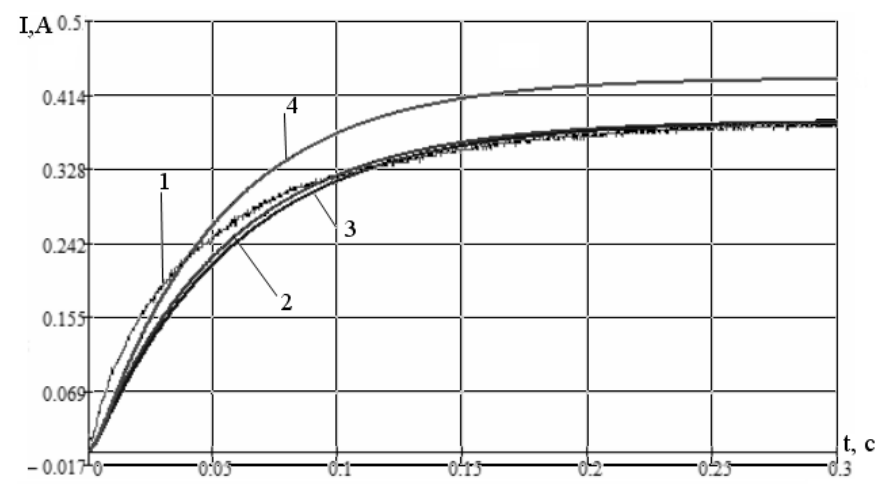

Рисунок 1 – Графики переходного процесса тока статора при подаче на две фазы постоянного напряжения

Выводы. В статье представлен метод активной предварительной идентификации параметров Т-образной схемы замещения АД, обладающий низкой чувствительностью к ошибкам в исходных экспериментальных данных благодаря использованию при идентификации значений частоты напряжения питания обмотки статора, зависящей от мощности двигателя.

Предложено производить процедуру идентификации с использованием несимметричного питания статора.

Полученные результаты экспериментальной проверки метода являются основанием для рекомендации разработанного метода активной предварительной идентификации параметров Т-образной схемы замещения АД для практического применения в асинхронных электроприводах и при создании стендов для диагностики состояния АД.

Список литературы: 1. Иванов-Смоленский А.В. Электрические машины / Иванов-Смоленский А.В. - М.: Энергия, 1980. – 928 с. 2. Бешта А.С., Сёмин А.А. Опенка точности илентификации параметров схемы замешения асинхронного двигателя с короткозамкнутым ротором // Електромеханічні і енергозберігаючі системи. -Кременчук: КрНУ, 2017. – Вип. 1/2017 (37). – С. 15–20. 3. Бешта А.С., Сёмин А.А. Определение параметров схемы замещения асинхронного двигателя при несимметричном питании статора // Електромеханічні і енергозберігаючі системи «Електромеханічні системи, методи оптимізації та моделювання». - 2014. - No6/2014(26), Том 2, - С. 10-16. 4. Калиткин Н. Н. Численные методы / Калиткин Н. Н. - М.: Наука, 1978, - 512 с.

Bibliography (transliterated): 1. Ivanov-Smolenskiy, A.V. Elektricheskie mashiny. Moscow: Energiya, 1980. Print. 2. Beshta, A.S. and Syomin, A.A. «Accuracy estimation of the equivalent circuit parameters identification of squirrel cage induction motor». Elektromekhanichni ta energozberigayuchi systemy. KrNU. No. 1/2017 (37), 15-20 Print. 3. Beshta, A.S. and Syomin, A.A. «Parameters estimation of induction motor equivalent circuit using asymmetrical stator supply». Elektromekhanichni ta energozberigayuchi systemy. Schokvartalniy naukovo-virobnichiy zhurnal. No. 2/2014 (26), 10-16 Print. 4. Kalitkin, N.N. Chislennie metody. Moscow: Nauka, 1978. Print.

Поступила 07.06.2017